## **RIKCAD 11**

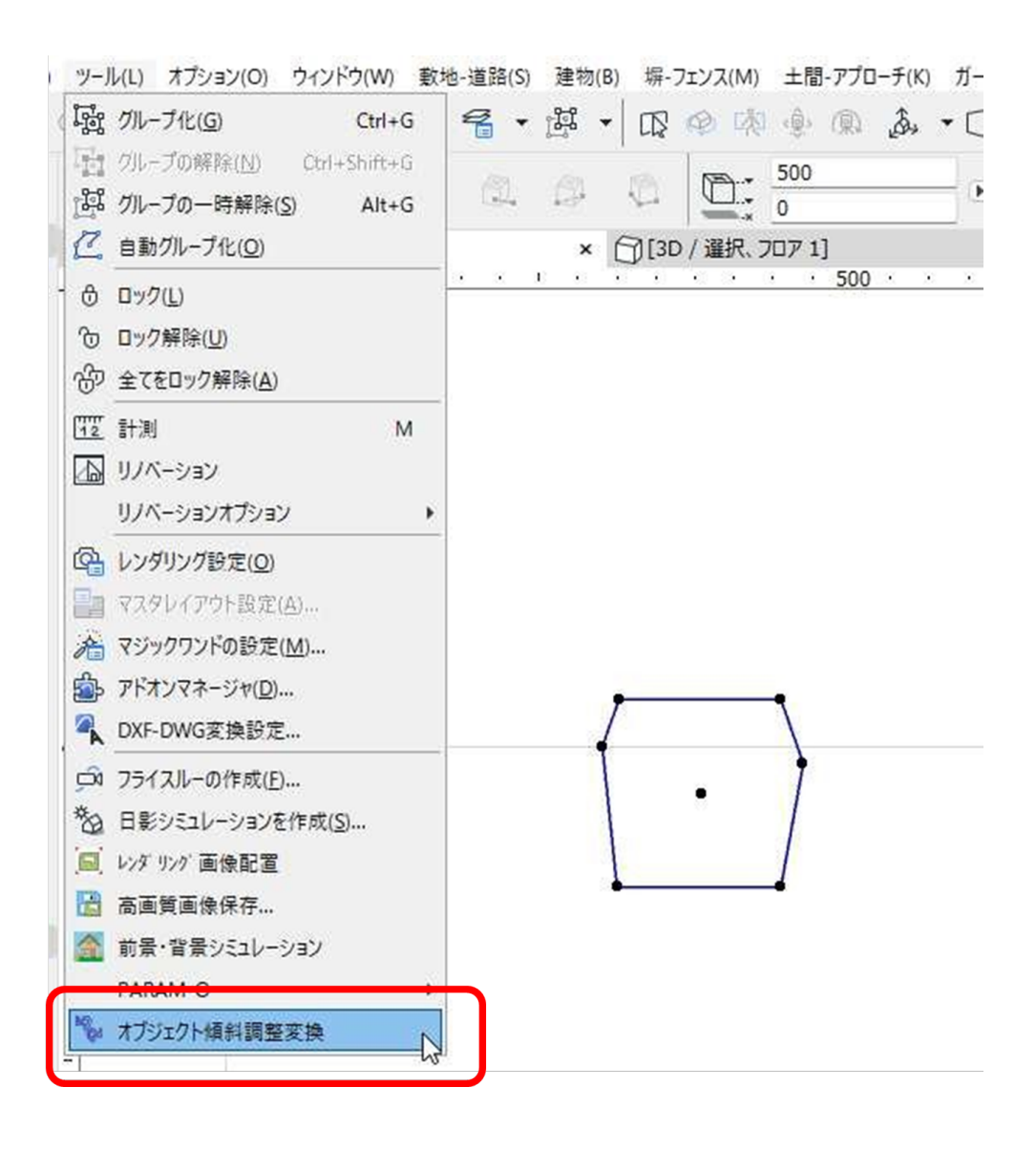

## **RIKCAD 11**

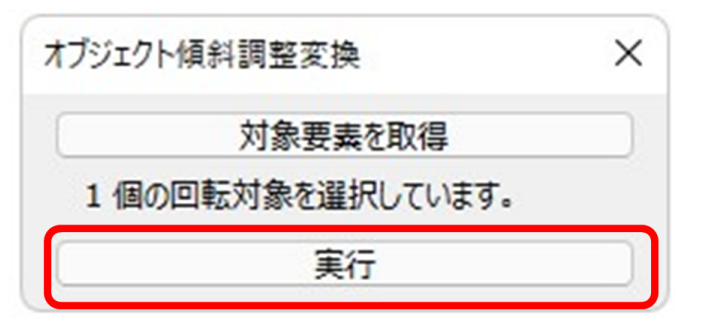

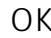

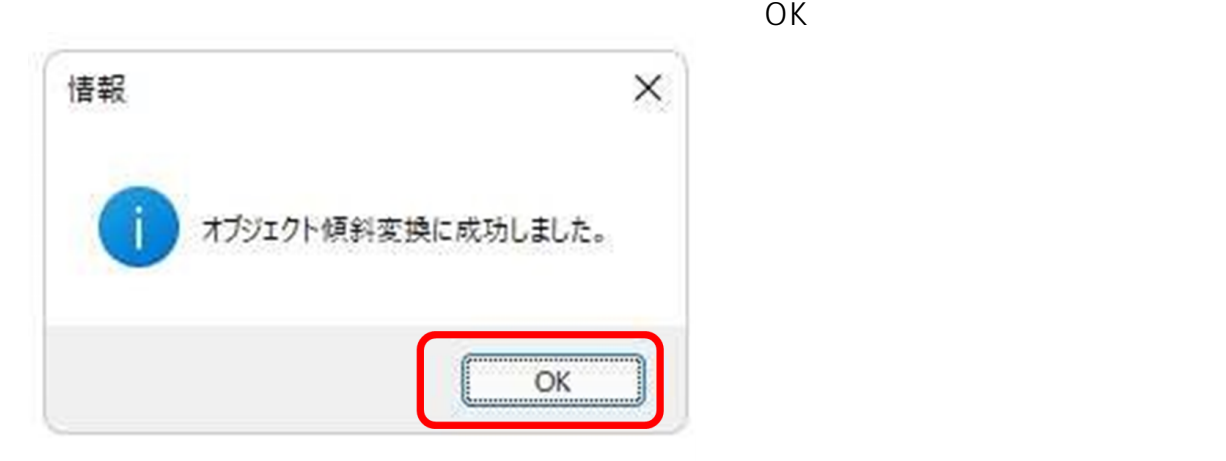

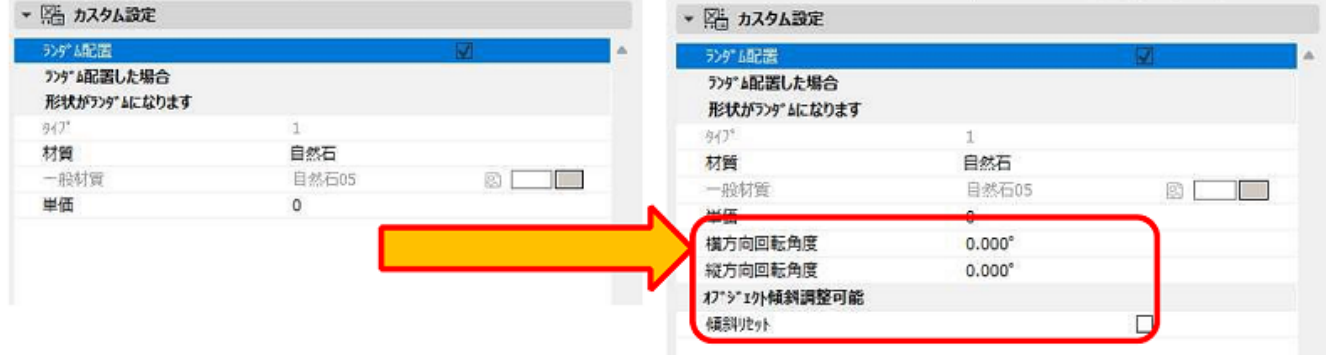

## **RIKCAD 11**

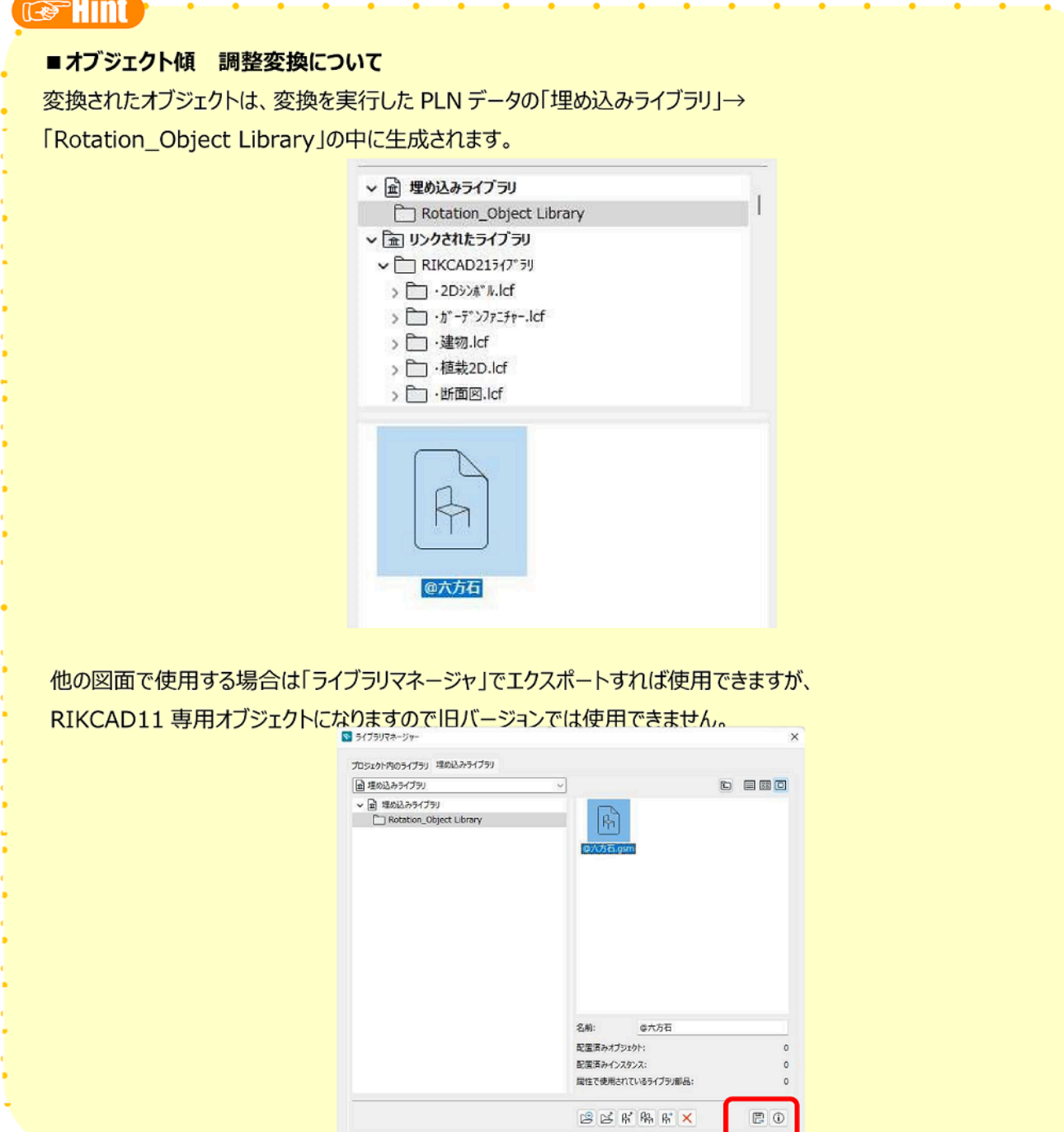

ID: #1973

 $: 2022 - 06 - 22 11:24$ 

 $\ddot{\cdot}$